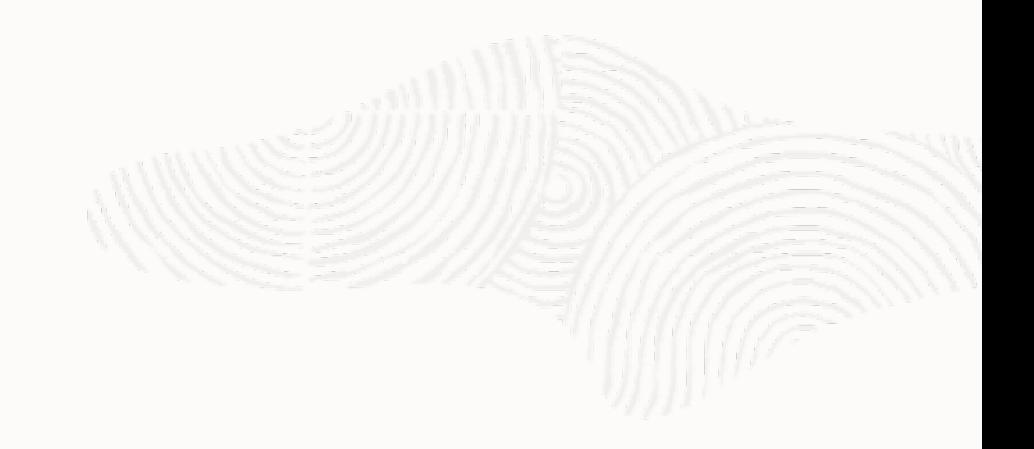

#### ORACLE

# Who Are You?

#### APEX + Oracle Identity and Access Management

#### **Scott Spendolini**

Senior Director GBU APEX Central Engineering

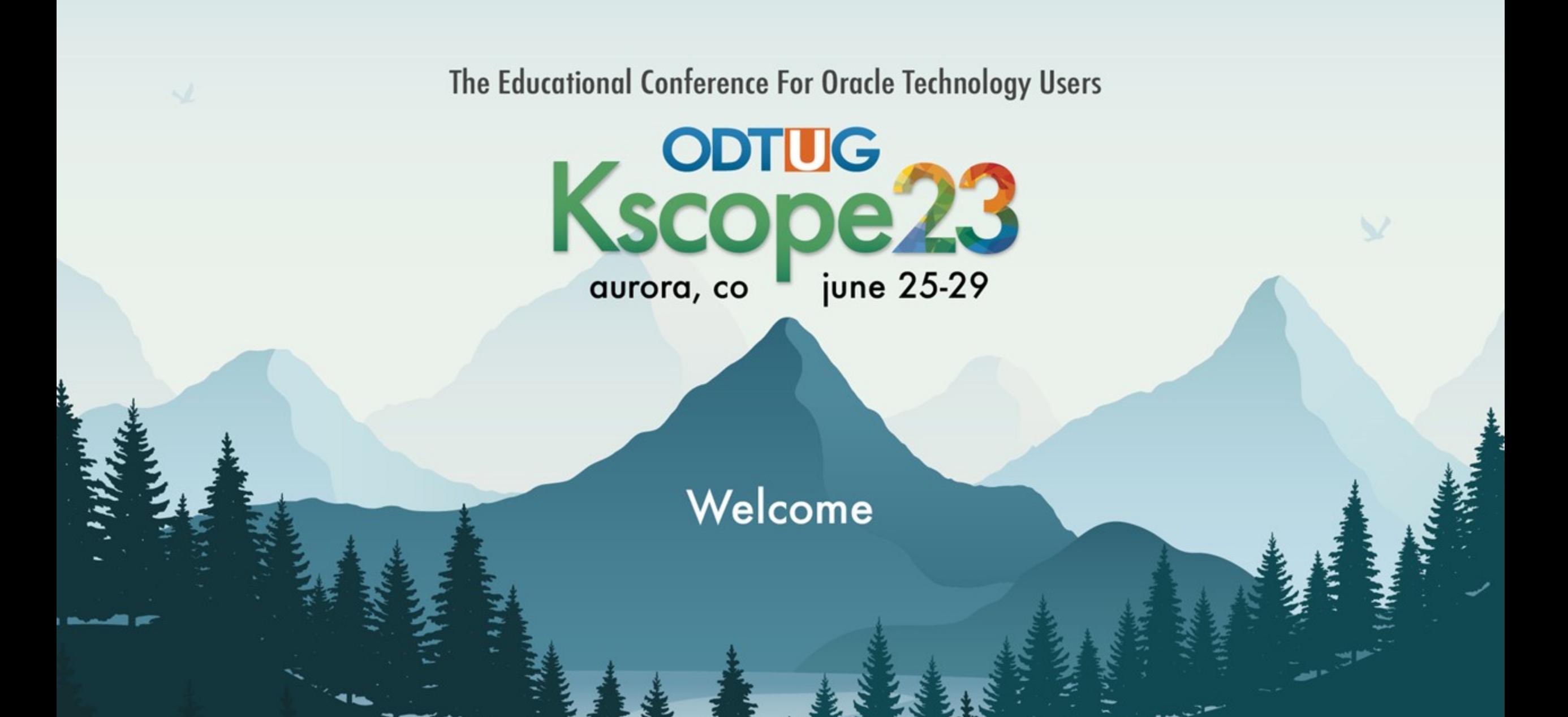

### **About Me**

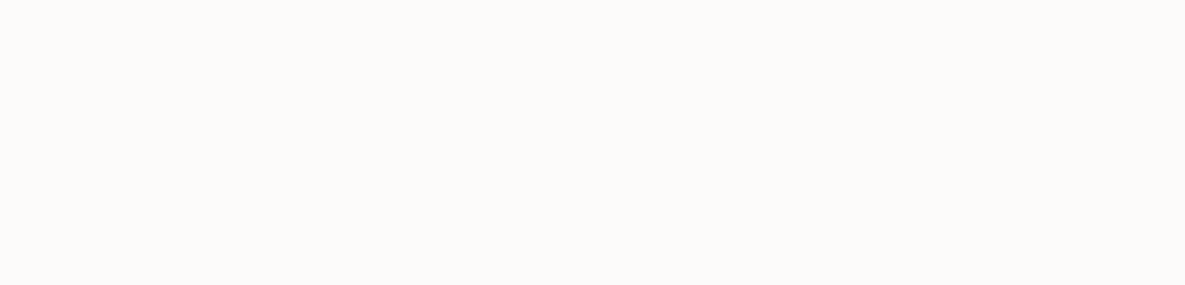

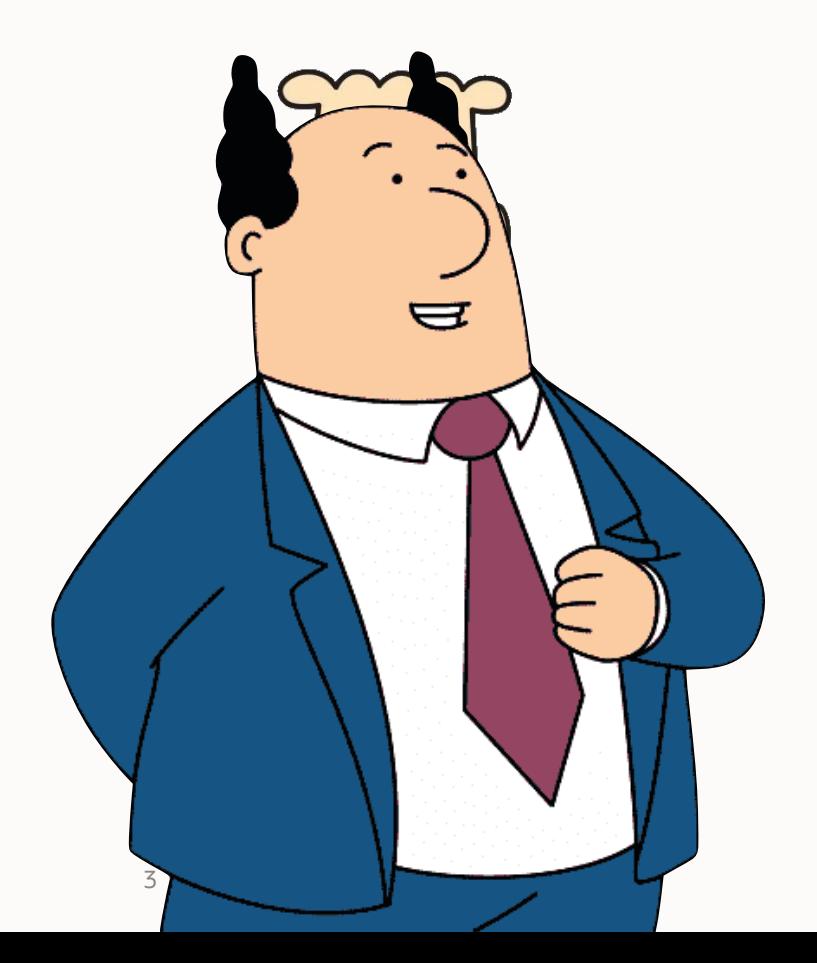

# **A History of KScopes…**

- 2004 Scottsdale, AZ
- 2005 New Orleans, LA
- 2006 Washington, DC
- 2007 Daytona Beach, FL
- 2008 New Orleans, LA
- 2009 Monterey, CA
- 2010 Washington, DC
- 2011 Long Beach, CA
- 2012 San Antonio, TX
- 2013 New Orleans, LA
- 
- 2014 Seattle, WA
- 2015 Hollywood, FL
- 2016 Chicago, IL
- 2017 San Antonio, TX
- 2018 Orlando, FL
- 2019 Seattle, WA
- 2020 Corona
- 2021 Virtual
- 2022 Dallas, TX
- 2023 Denver, CO

# **Agenda**

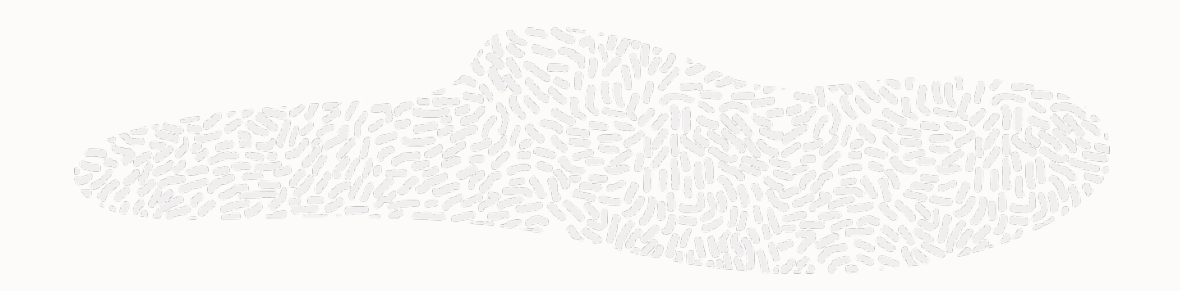

- Overview
- APEX & Oracle IAM
	- Domains
	- Applications
	- Users & Groups
	- MFA
	- Reports
- Summary

```
Overview
\bigcirc6
```
### **Oracle Cloud Free Tier**

• Everything that I am going to demonstrate is being done on the Oracle Cloud Free Tier

- Sign up today to get started
- <https://www.oracle.com/cloud/free/>

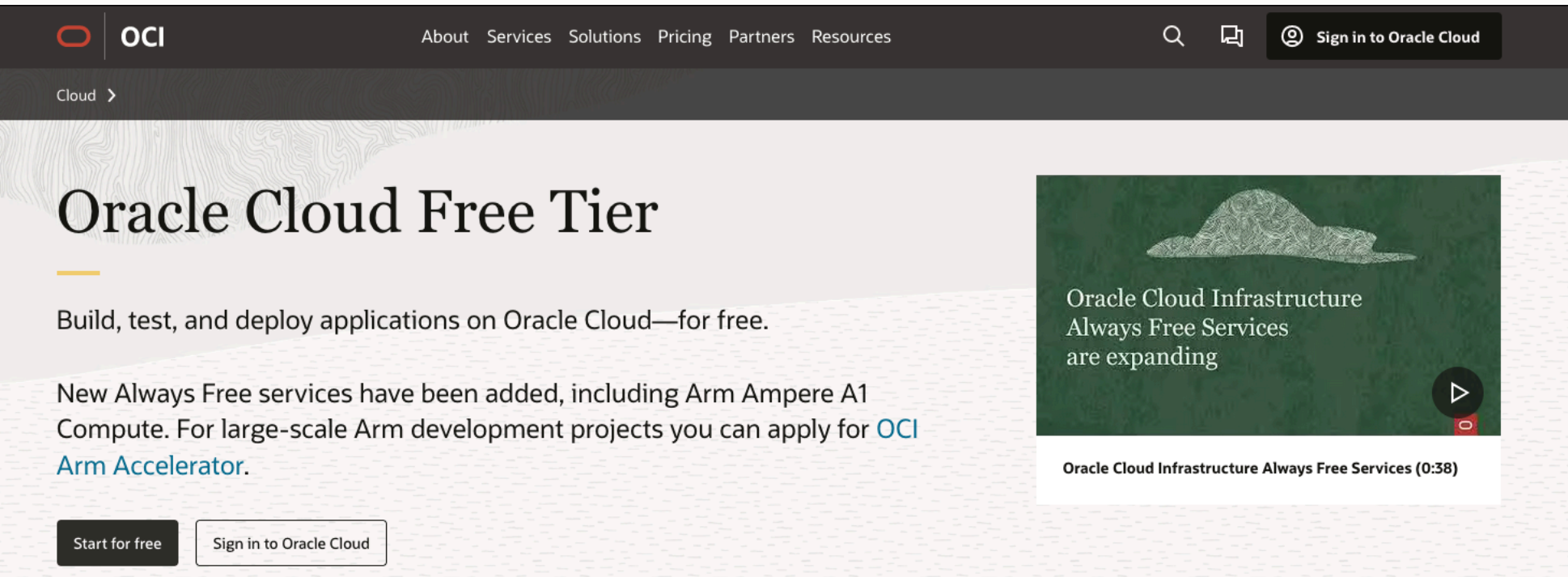

#### **Overview**

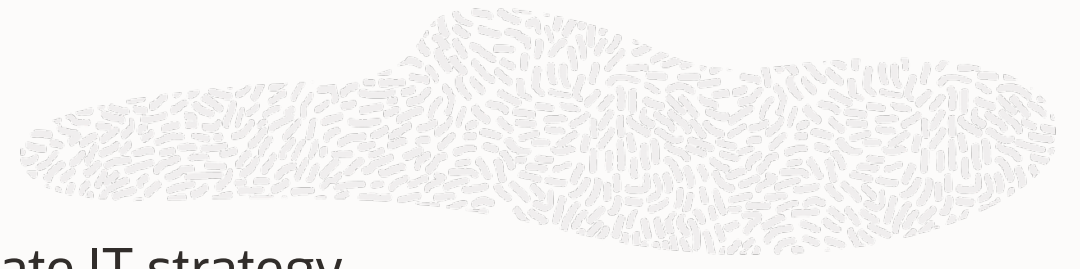

- **Identity Management** is a **key part** of any corporate IT strategy
- Ideally, each person has a **single set of credentials** that they can use to access corporate resources
	- This way, it's easy to onboard & off-board them
	- Can also manage discrete access in a central place
- The obvious downside is a single point of failure
	- Which we can mitigate with multi-factor authentication

### **Overview**

- APEX has **no business being the source of truth** for users & roles / groups
- These functions should be:
	- Managed Externally to APEX
	- Federated
	- Audited
	- Secured
- Sure, you can build out all of this manually but why?
	- Much better approach is to embrace something like **Oracle IAM**

#### **Oracle Identity & Access Management (IAM)**

- **Oracle IAM** Identity & Access Management is a **cloud-based Identity Management Platform** that is provided as part of **OCI**
	- You can use this as part of the free tier at no cost with some limitations:
		- Limit of 2000 users, 2 non-Oracle apps & 3 external Identity Providers
- Almost any type of application **cloud or on-prem** can be managed via Oracle IAM
- Includes **pre-configured integrations** to most popular **SaaS applications**
	- All you need to bring are your credentials
- In most cases, customers will **federate their existing IdP** with Oracle IAM
	- Enabling users to login with their current SSO credentials and not have to create yet another username & password

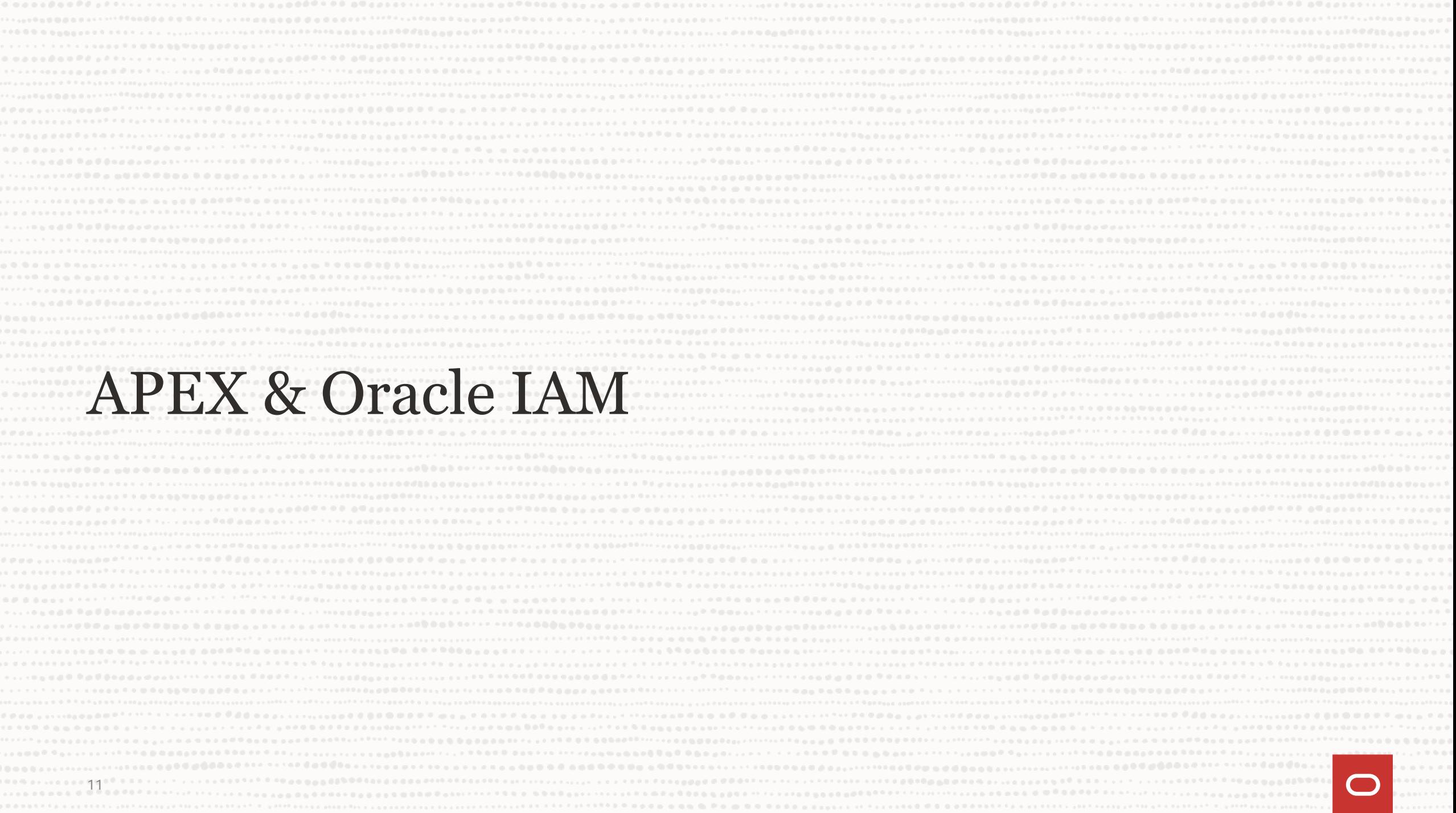

# **APEX & Oracle IAM**

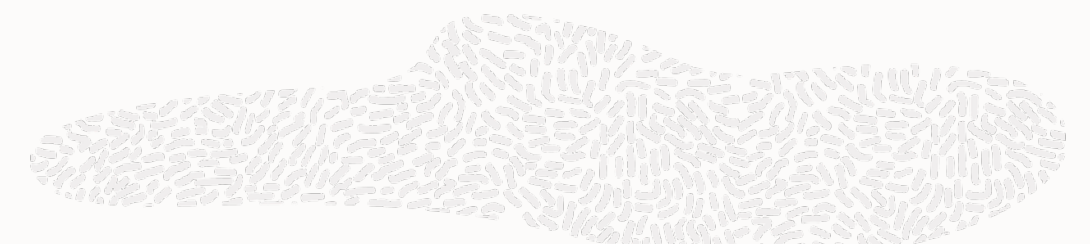

- Oracle IAM can be used to "take over" some of the security management of an APEX application
	- **• Authentication**
		- Rather than using APEX users or a custom scheme, user management can be done by Oracle IAM
	- **• Authorization**
		- Managing groups and group membership can also be done by Oracle IAM
		- Either manually via the console or via API calls that can be made from APEX
	- **• Multi-Factor Authentication**
		- This is possible to implement in APEX with some code & integrations, but why?
		- Oracle IAM has a robust set of MFA options that are all turn-key and require no code
	- **• Monitoring**
		- Since we're going to delegate these tasks to Oracle IAM, we can use its reports to monitor access attempts, user to role assignments, etc.

### **Domains**

- An **identity domain** is a container for managing users and roles, federating and provisioning of users, secure application integration through Oracle Single Sign-On (SSO) configuration, and SAML/OAuth based Identity Provider administration
- It represents a **user population** in Oracle Cloud Infrastructure and its associated configurations and security settings
- Oftentimes, domains are **federated with corporate identity management repositories**
	- Microsoft 365, Google G-Suite, etc.
- This allows for **true single-sign on** and eliminates the proliferation of redundant credentials across multiple places

### **Domains**

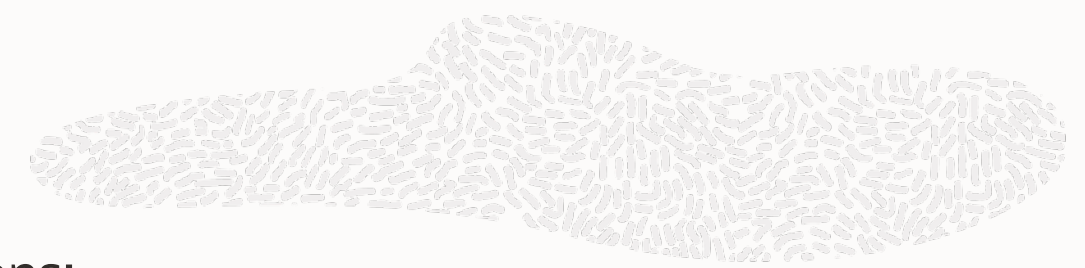

- **Domains** contain the following components / options:
	- Users
	- Groups
	- Dynamic Groups
	- Applications
	- Oracle Cloud Services
	- Jobs
	- Reports
	- Security
	- Settings
- Well cover most but not all of these options today

#### Demonstration

#### Create a new Identity Domain in OCI

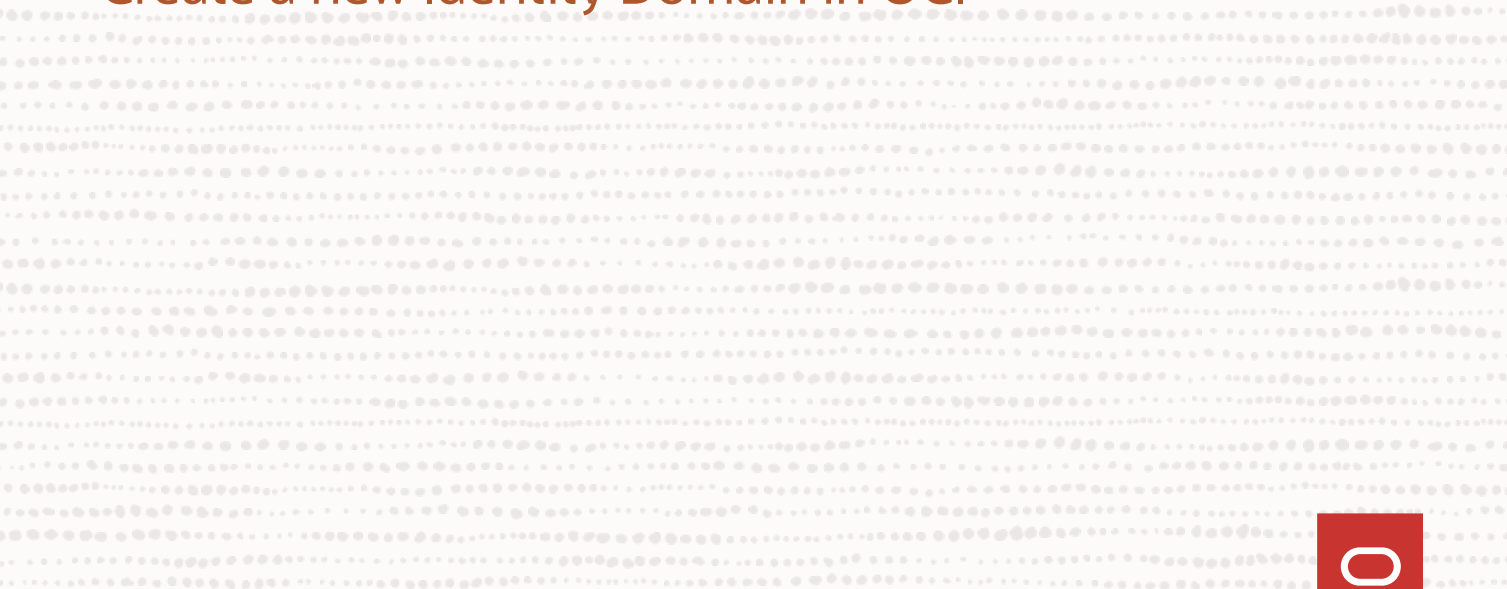

# **Applications**

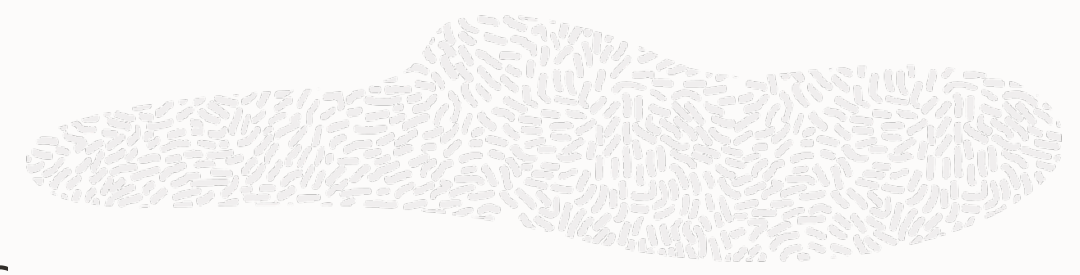

- An **Application** in IAM can be one of several types
	- Application Catalog, SAML, Mobile, Confidential or Enterprise
- An **APEX application** would be considered a **Confidential** application in IAM
	- Secured by OAuth 2.0
- Applications can have **Groups** & **Users** associated with them

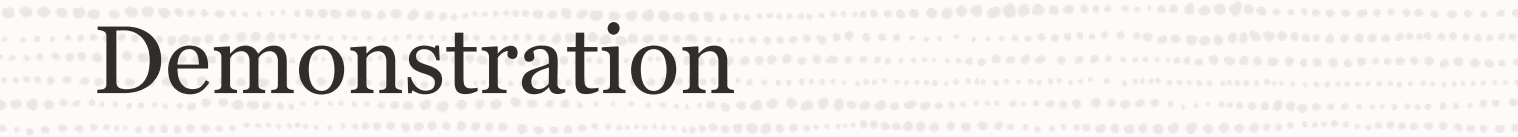

#### Create a new Application in OCI

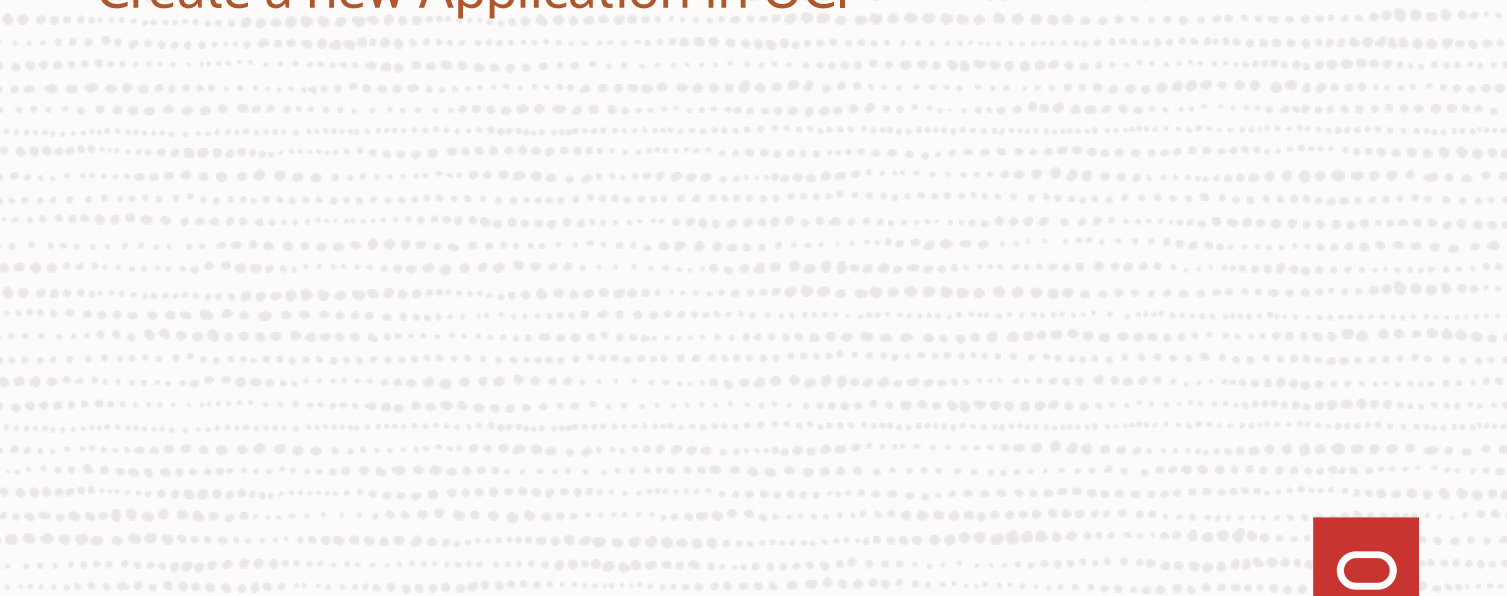

#### **Web Credentials**

- Since our Application requires authentication via OAuth2, we need to store those credentials securely in APEX
- The best and really only way to do this is to use **Web Credentials**
- **Web Credentials** are shared across a workspace, not application
	- Can be created, set & updated via API calls
	- Ideal for when they need to be rotated

#### Demonstration

#### Create a new Web Credential in APEX

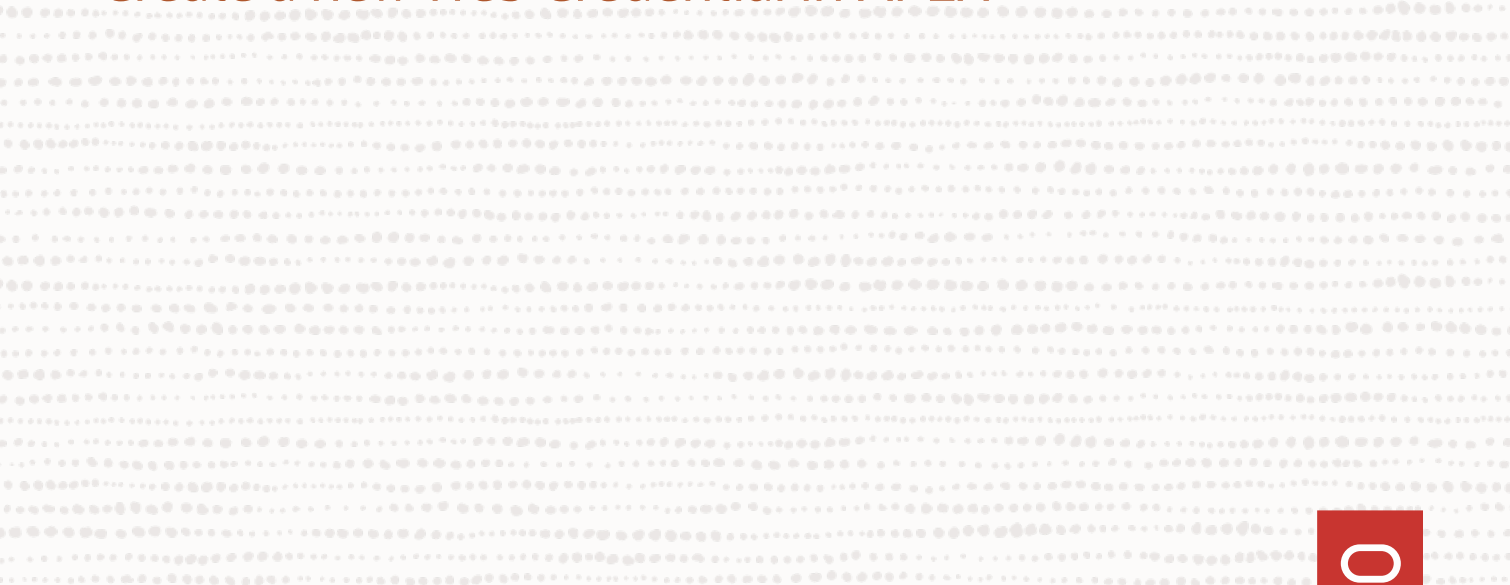

ia kaominina mpikambana amin'ny kaominina dia 49.9338° amin'ny soratra dia 4.2588° amin'ny soratra desimaly kaominin 

#### **Authentication Schemes**

- Now that we have an IAM application configured, we need to point APEX that that
- This is done via an **APEX Authentication Scheme**
- Since we need to present the OAuth2 credentials to IAM, we need to use **Social Sign In**
	- Social Sign In is a bit of a misnomer
	- While this is how you integrate with Facebook, LinkedIn, etc., Social Sign In also supports generic **OpenID Connect** and **OAuth2**
- Since that's how we talk to IAM, we can use that type of scheme here

### **Authentication Schemes**

- Remember the callback URL (**apex\_authentication.callback**) we set up?
	- That's what IAM is going to call and POST data to once your user authenticates
- This includes:
	- User Name
	- Group Memberships
- We can inspect the JSON passed back and parse it out to capture IAM groups
- Using that data, we can use APEX's dynamic groups feature to map a user to the corresponding groups in a view - **APEX\_WORKSPACE\_SESSION\_GROUPS**
- We can even go one step further and **map AuthZ schemes** to these **groups** declaratively

## **Capturing Groups from IAM**

```
procedure group_setup
as 
   l_this_group_name varchar2(255);
  l_group_count number;
   l_group_membership_list apex_t_varchar2;
begin
   l_group_count := apex_json.get_count('groups');
   if l_group_count is not null then
     for i in 1..l_group_count
     loop
      l_this_group_name := apex_json.get_varchar2(p_path => 'groups[%d].name', p0 => i);
       apex_string.push(p_table => l_group_membership_list, p_value => l_this_group_name);
     end loop;
     apex_authorization.enable_dynamic_groups(p_group_names => l_group_membership_list);
```
 **end if; end group\_setup;**

#### Demonstration

#### Create a new AuthN Scheme in APEX

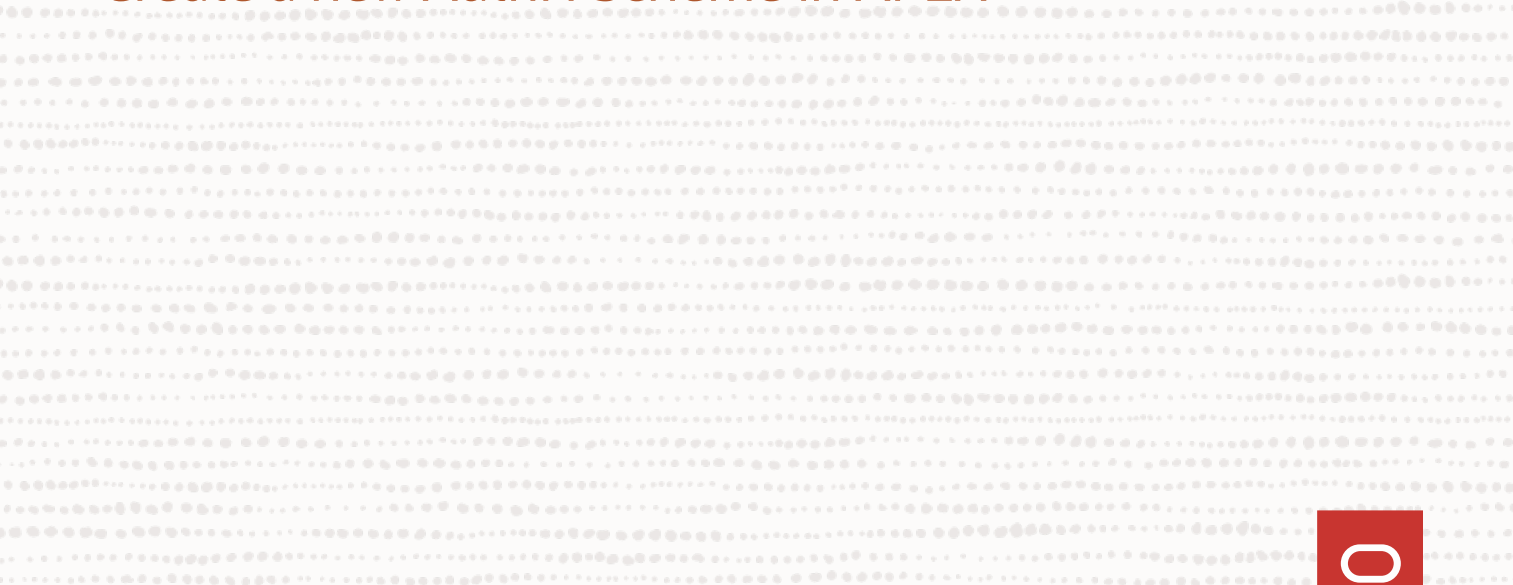

ia kaominina mpikambana amin'ny kaominina dia 49.9338° amin'ny soratra dia 4.2588° amin'ny soratra desimaly kaominin 

### **Groups**

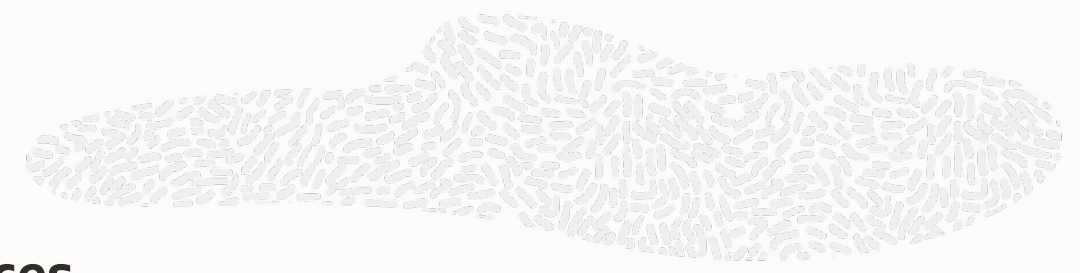

- IAM uses **Groups** to allow **users to access resources**
	- Typically done via OCI policies for OCI resources
	- Can easily be used for application-specific groups
- Since IAM will pass back the group membership of a user, it's an **ideal choice for access management** for all APEX applications
	- Centralized & federated
	- Single point of management for an enterprise
	- APEX can simply point to an IAM Group with a simple AuthZ scheme
- When using multiple applications, you may want to prefix the Group name with the application ID or alias to keep things organized
	- This allows you to re-use similar names across more than one application

#### Demonstration

#### Create a Group in IAM and integrate it with APEX

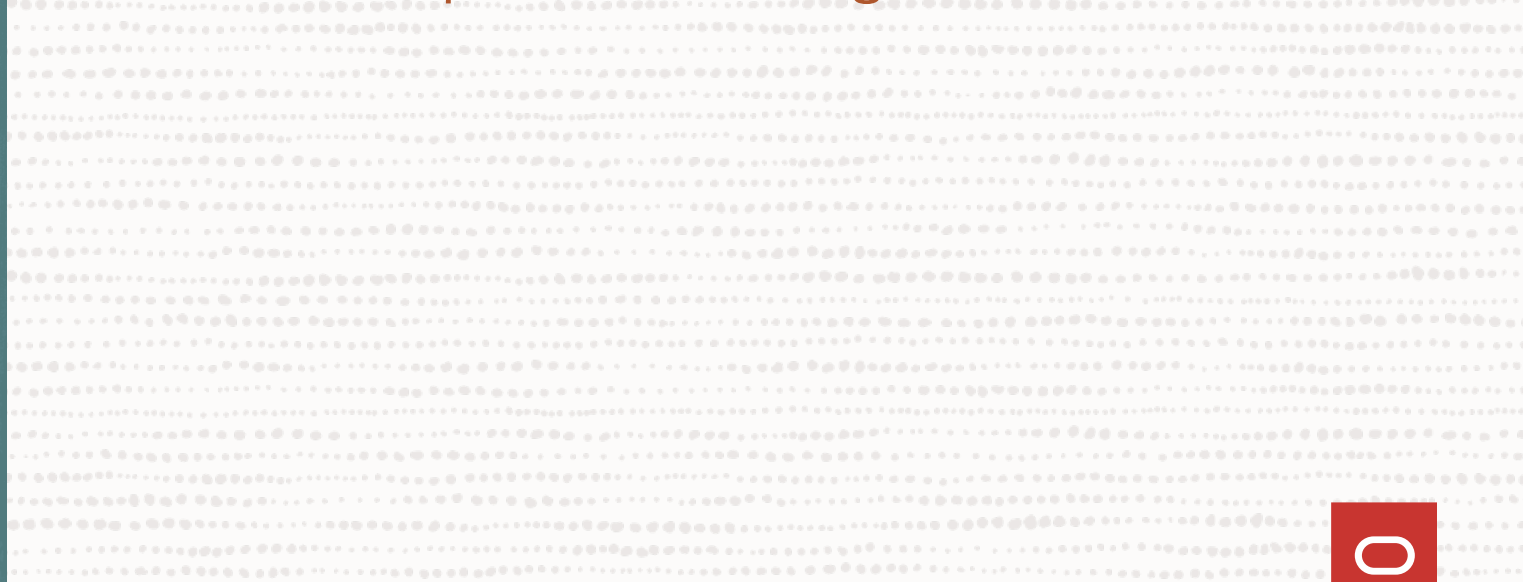

, a b b f i i j as a b b e i \*\*\*\*\*\*\* i \*\*\*\* 200 000 000 a <sub>00</sub> a b f i i i i i i i i i i i i <sup>5</sup> f b 000 000 000 000 a i i i i i o a d a b a d a b a b a f <sup>1</sup> i \*\*\*\* i i \*\*\*\* i i \*\*\* i i \*\*\* i i \*\*\* e b a b a b a 

and and a search a search and a dispense and are a search and a dispense a dispense and a search and a search and a search and a search and a search and a search and a search and a search and a search and a search and a se 

### **Multi-Factor Authentication**

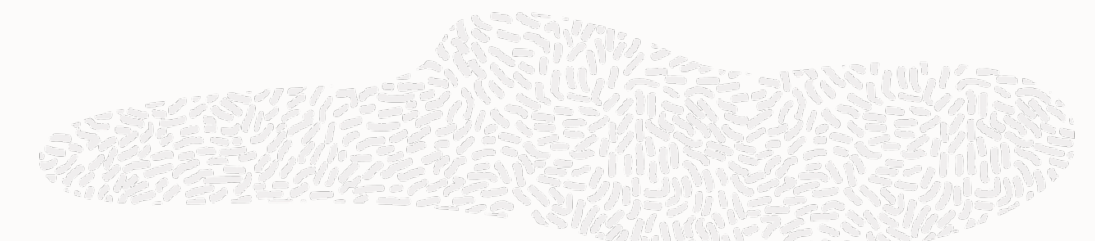

- To add an additional layer of security, we can enable **Multi-Factor Authentication** or MFA
	- In some industries, such as healthcare & government, MFA is a requirement
- This is a **built-in feature of IAM** and takes minutes to configure
- Several options are available
	- Mobile App
	- Security Questions
	- FIDO
	- Duo
	- Email
	- SMS
	- Phone Call

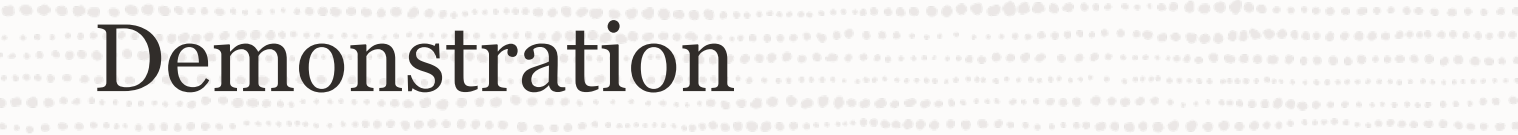

#### Enable MFA in IAM

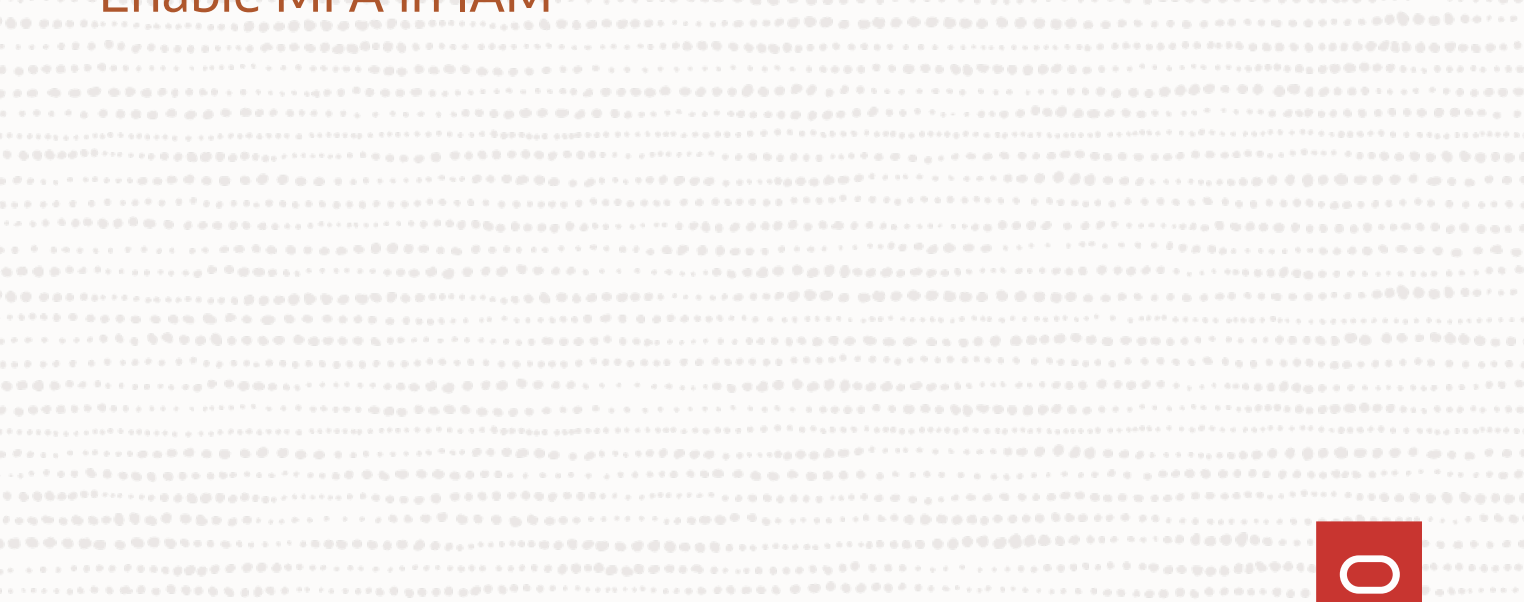

THERE RESERVED BY A BROKER SELL OF LOCATED RESERVED ON CONTINUES ON A STATISTIC CONTINUES. 

#### **Restrict Access**

- As it stands, any user we add to our Domain can access our APEX application
	- Even if they don't have a role
- We should prevent that from happening, and it's literally a single checkbox to do so

#### Demonstration

#### **Restrict Access to an Application**

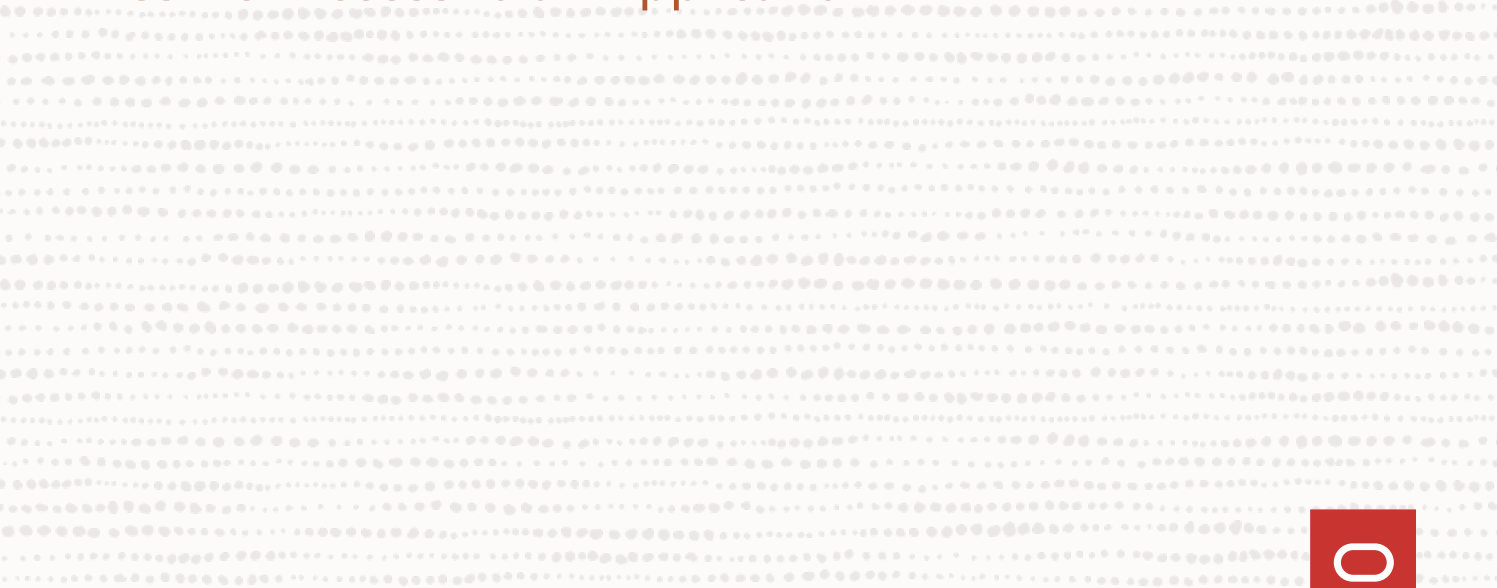

### **Domain Reports**

- 
- There are a number of very useful reports available for your domain
	- All of them automatically run; no configuration or setup steps
- These reports include:
	- Audit Log
	- Notification Delivery
	- Successful & Failed Logins
	- Dormant Users
	- Application Access
	- Application Roles
	- Diagnostics & Logging

#### Demonstration

ia kaominina mpikambana ny kaodim-paositra 2008–2014. Ilay kaominina dia 49.9499° amin'ny soratra departementan'i 

, a 6 d a da a 6 d 6 t i stoir i the se a sa a san i the a d da a ga a gan i stri i the sea a go 6 d 6 d 6 d fe fe the fead fear i t 

a haana dhagaalaalaalaalaalaada ahaalaa deegaala o oo oo ah 1999<sup>9</sup> fi tar<sup>aalaa</sup>lahaa ahaalaa da marahaalaa ahaalaa ahaa qaaba is the continuum code engine Edden processes the experies of the field of the field field of the field processes and proportional and proportional and proportional and proportional and proportional and proportional and pro ast times a subdisting scheme and the text of each and proper contract that the form of the future form and compared compared and compared and the second to the fact the fact the fact the fact the fact the fact that is a s

.<br>Foreing information and access the contract of the states of the computer of the computer of the computer of the state of the state of the state of the state of 

## do estableces estableces en carrellativa do sen el como estable do concelho do costado en carrellativa e o costa

```
Summary\blacksquare32
```
# **Summary**

- Implementing a **central security policy** has never been more important than it is today
- Products like **Oracle IAM** provide **enterprise-grade identity management** for all of your applications - regardless where they live
- **Oracle APEX** can easily **integrate with Oracle IAM**, making it much more of a "first class" cloud citizen
	- User & Group management can be easily move to Oracle IAM
	- MFA can be turned on and required for all or some users
	- All with almost no code and in just ~30 minutes

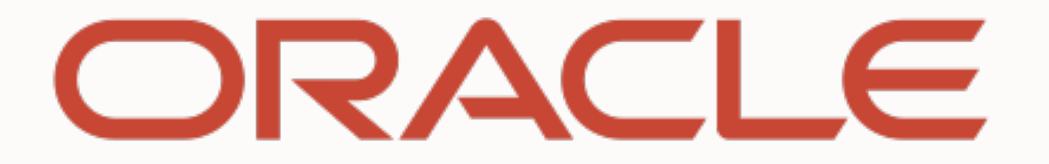

The Educational Conference For Oracle Technology Users

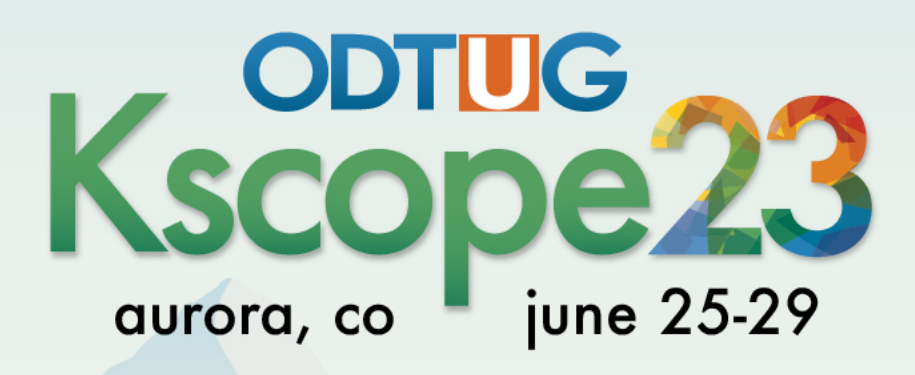

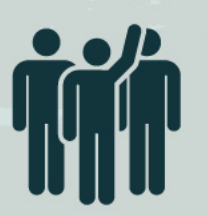

35

Interested in volunteering? Scan the code to sign up

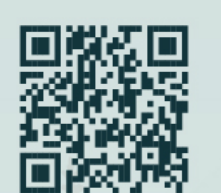

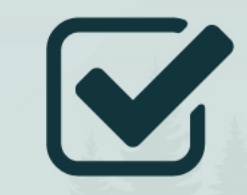

**Don't Forget To Fill Out Your Evals** 

### **References**

- Integrating SSO between APEX Cloud and Identity Cloud Service the Easy Way
	- [https://www.ateam-oracle.com/post/integrating-sso-between-apex-cloud-and](https://www.ateam-oracle.com/post/integrating-sso-between-apex-cloud-and-identity-cloud-service-the-easy-way)[identity-cloud-service-the-easy-way](https://www.ateam-oracle.com/post/integrating-sso-between-apex-cloud-and-identity-cloud-service-the-easy-way)
- APEX Auth-N and Auth-Z using Oracle Identity Cloud Service (IDCS)
	- <https://wphilltech.com/apex-auth-n-using-idcs/>